# **Mario Negri Institute of Pharmacological Research - IRCCS**

**31/05/2023, LIFE CONCERT REACH Web-Seminars QSAR models under REACH: Practical Examples**

**Nelly Giuseppa Raitano**

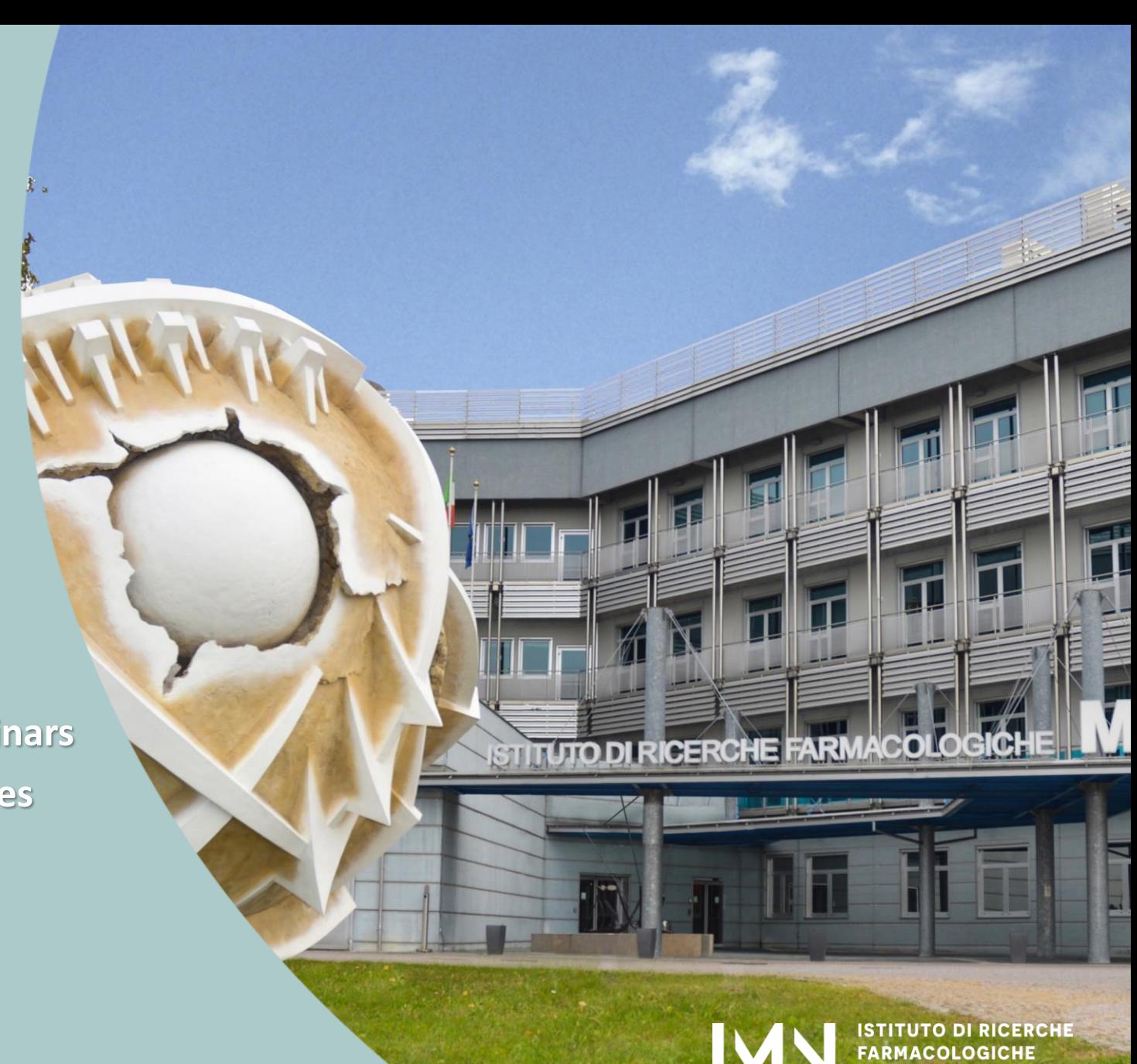

**IARIO NEGRI · IRCCS** 

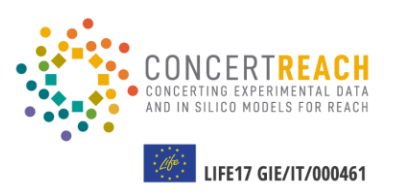

# THE PROJECT

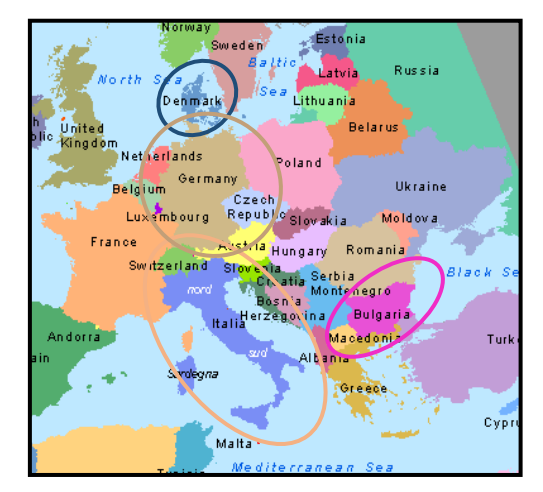

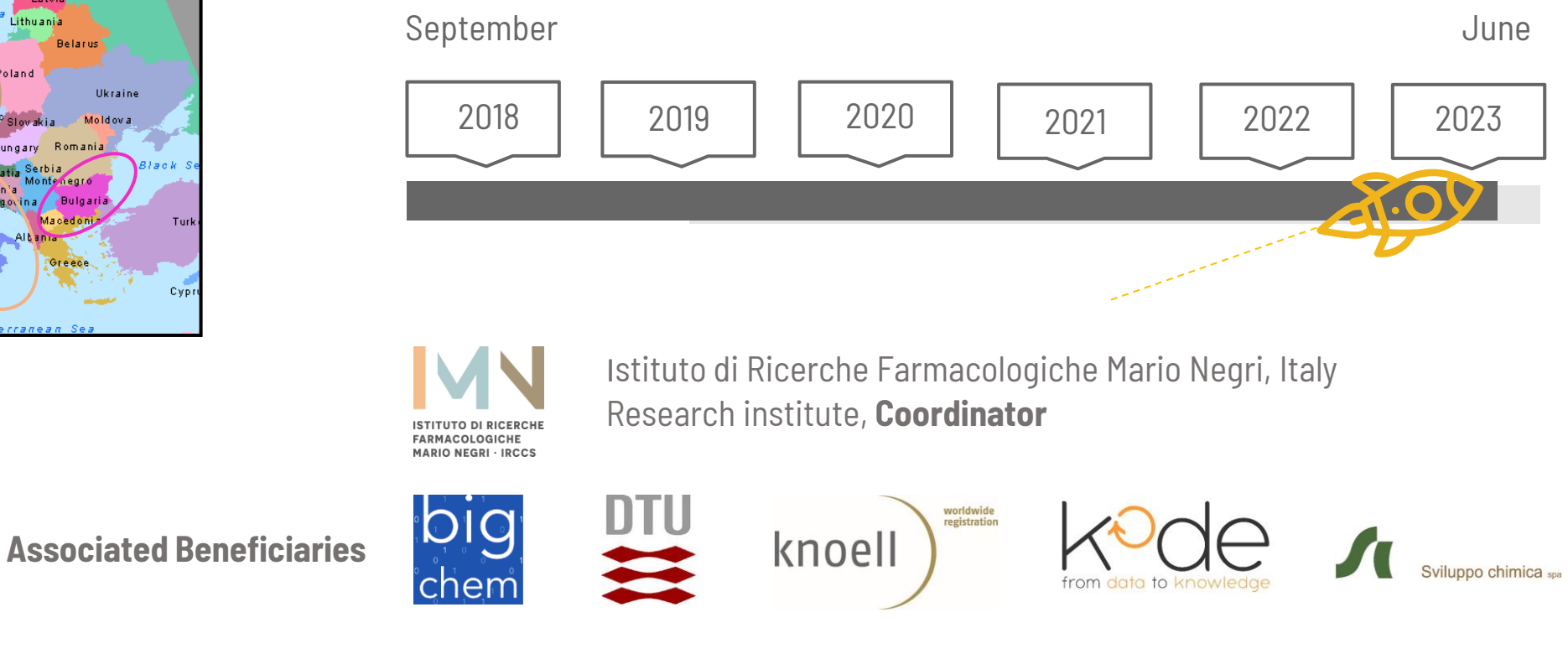

**External supporting** 2

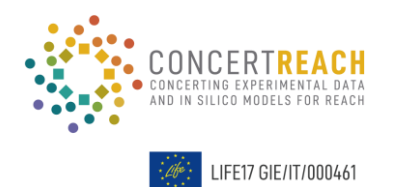

# THE PROJECT Sept 2018 - June 2023

Evaluate the **potential impact** of CS in the EU by exp + *in silico* **A big network** of systems offering nontesting methods (NTM) useful both for authorities and industries.

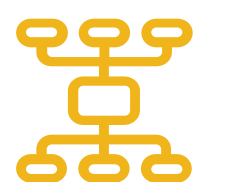

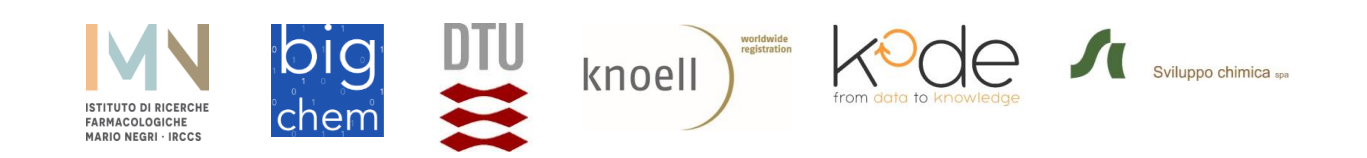

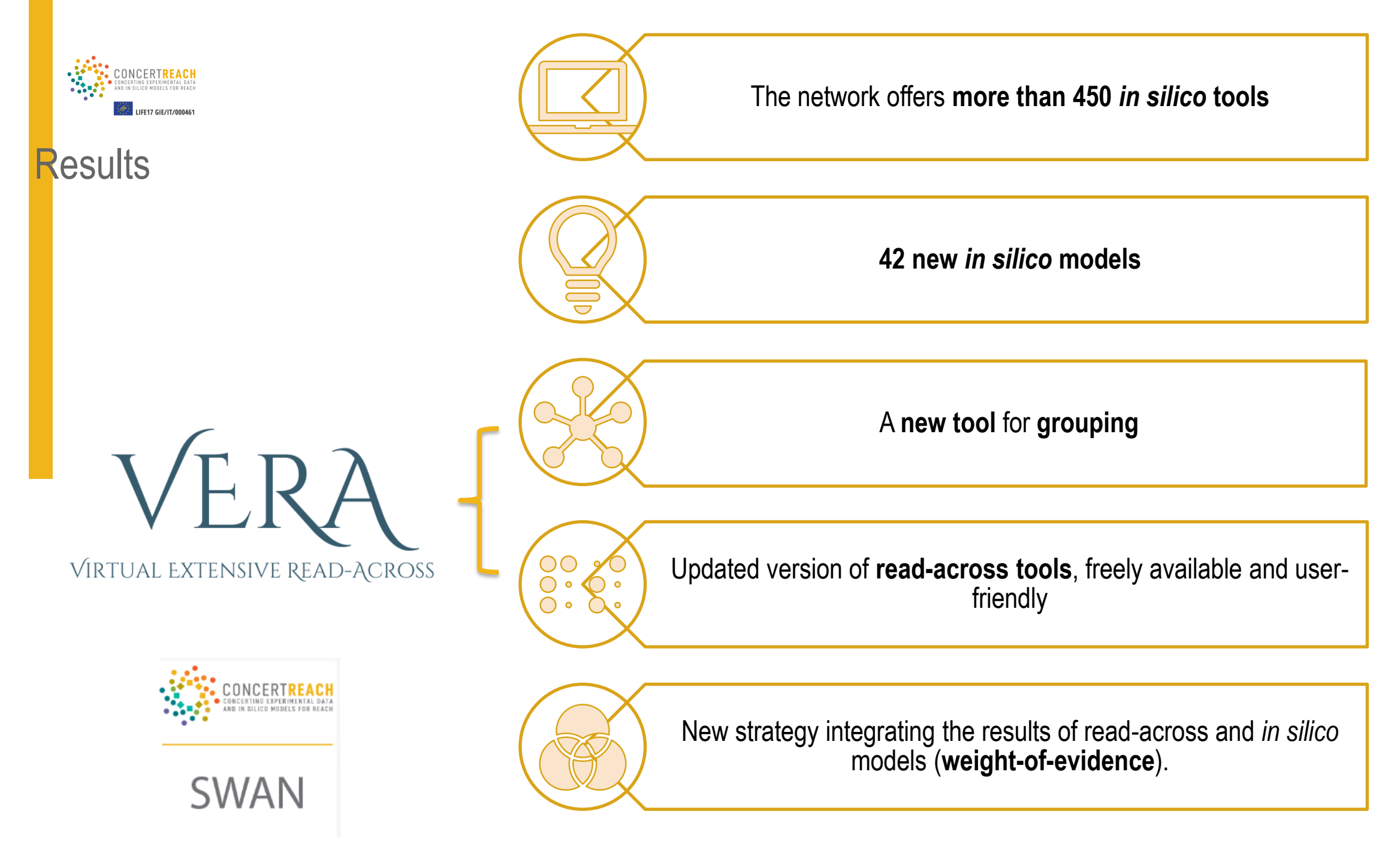

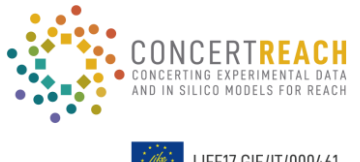

LIFE17 GIE/IT/000461

## PROJECT ACTIVITIES

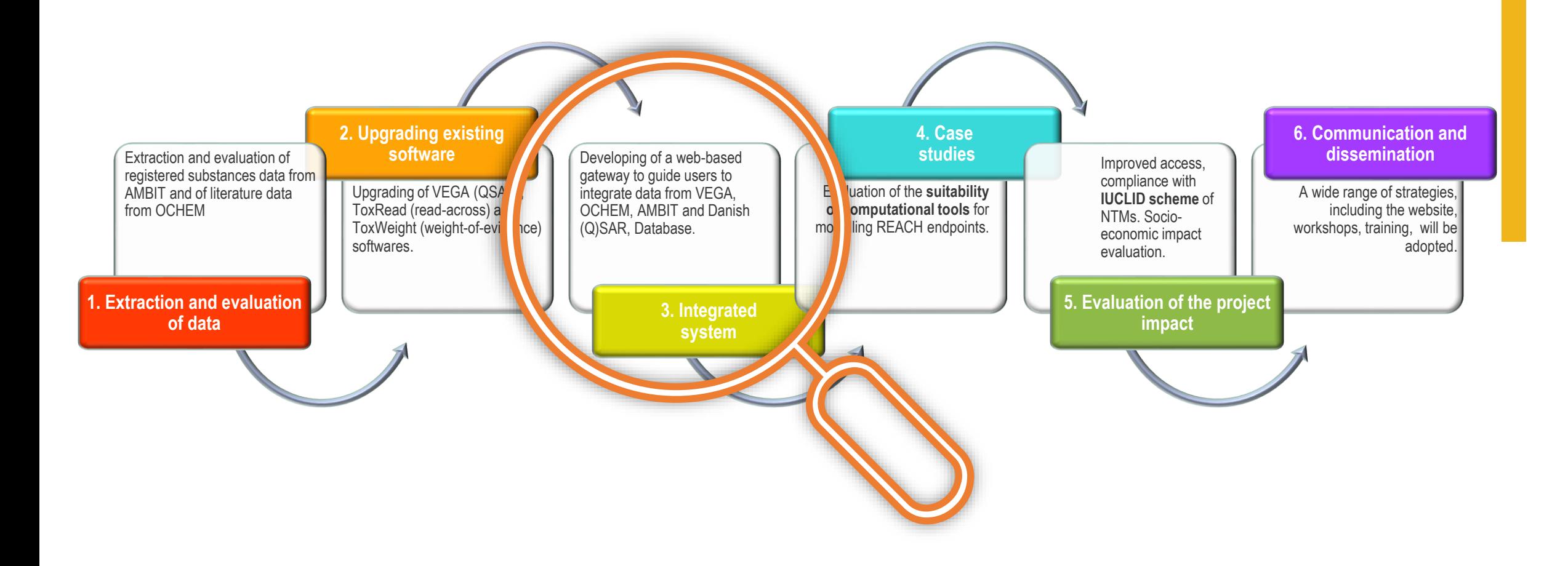

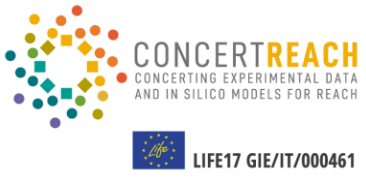

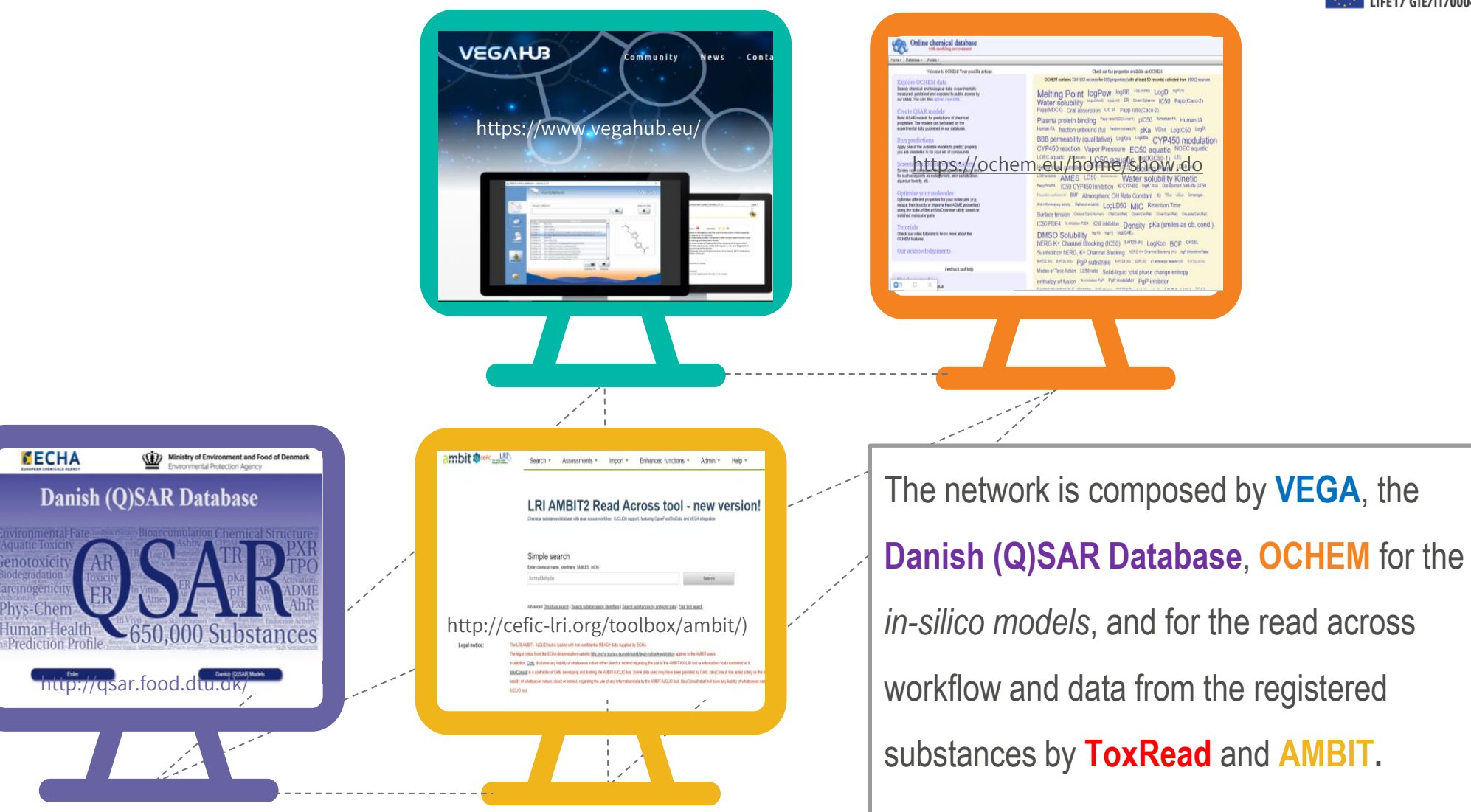

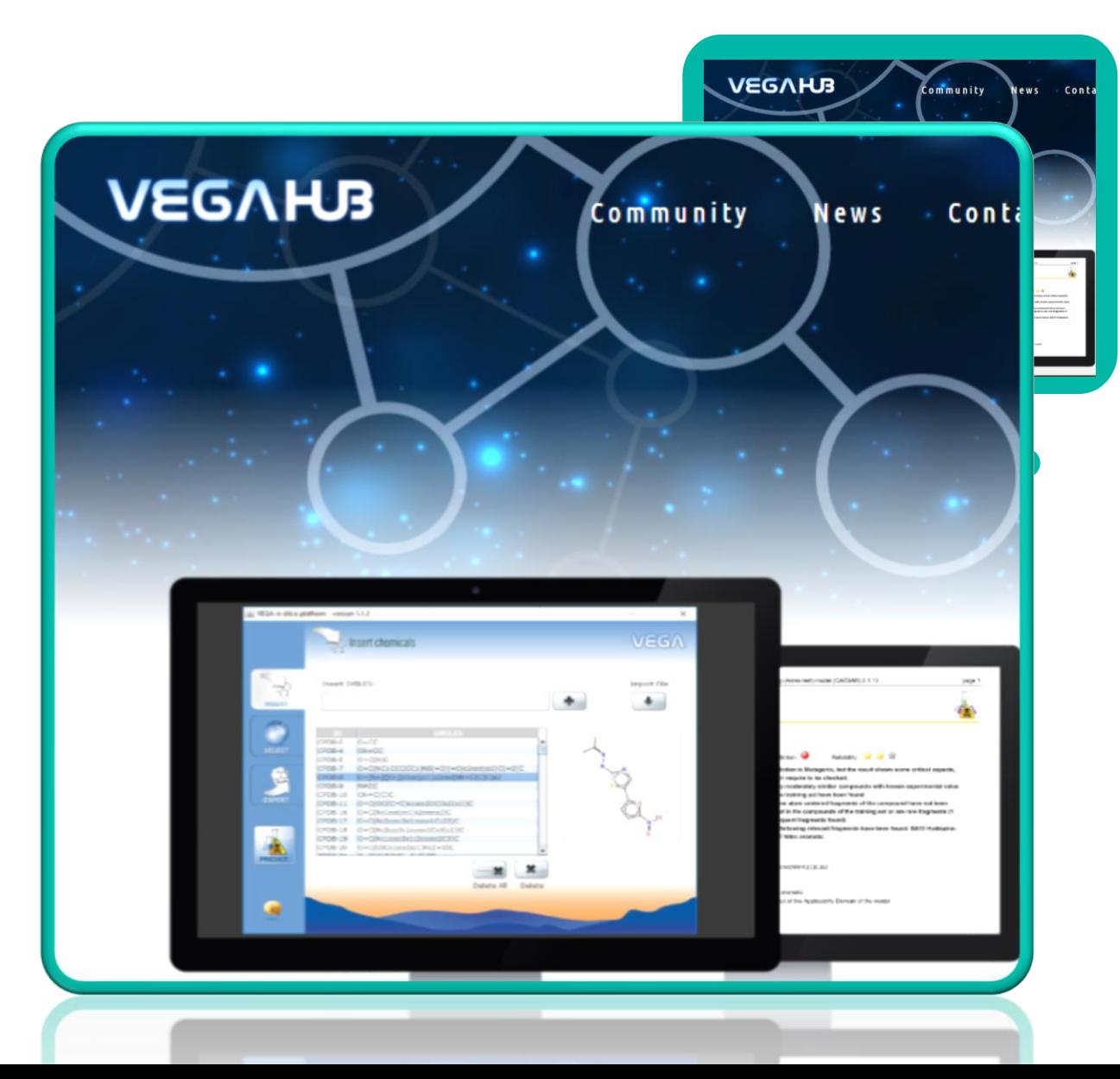

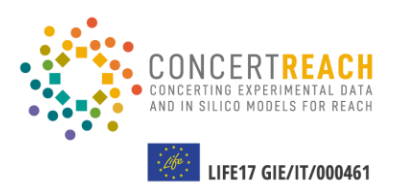

**110 (Q)SAR freely available models** for regulatory purposes.

**Different areas:**

-Human toxicity

-Environmental

-Toxicokinetics

-Physico-chemical

-Eco-toxicity

### **VEGA**

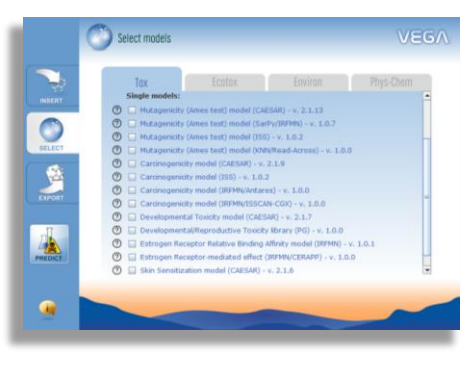

Reproducible **read -across evaluation** for 25 endpoints showing **similar compounds** and  $\ddot{\cdot}$ **SAs** in common between chemicals.

**TOXREAD**

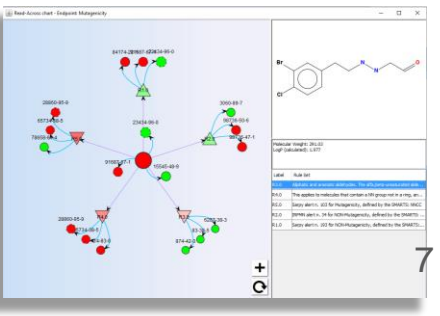

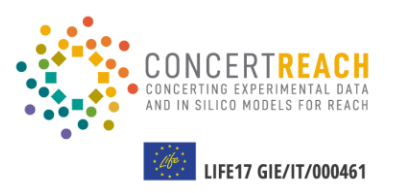

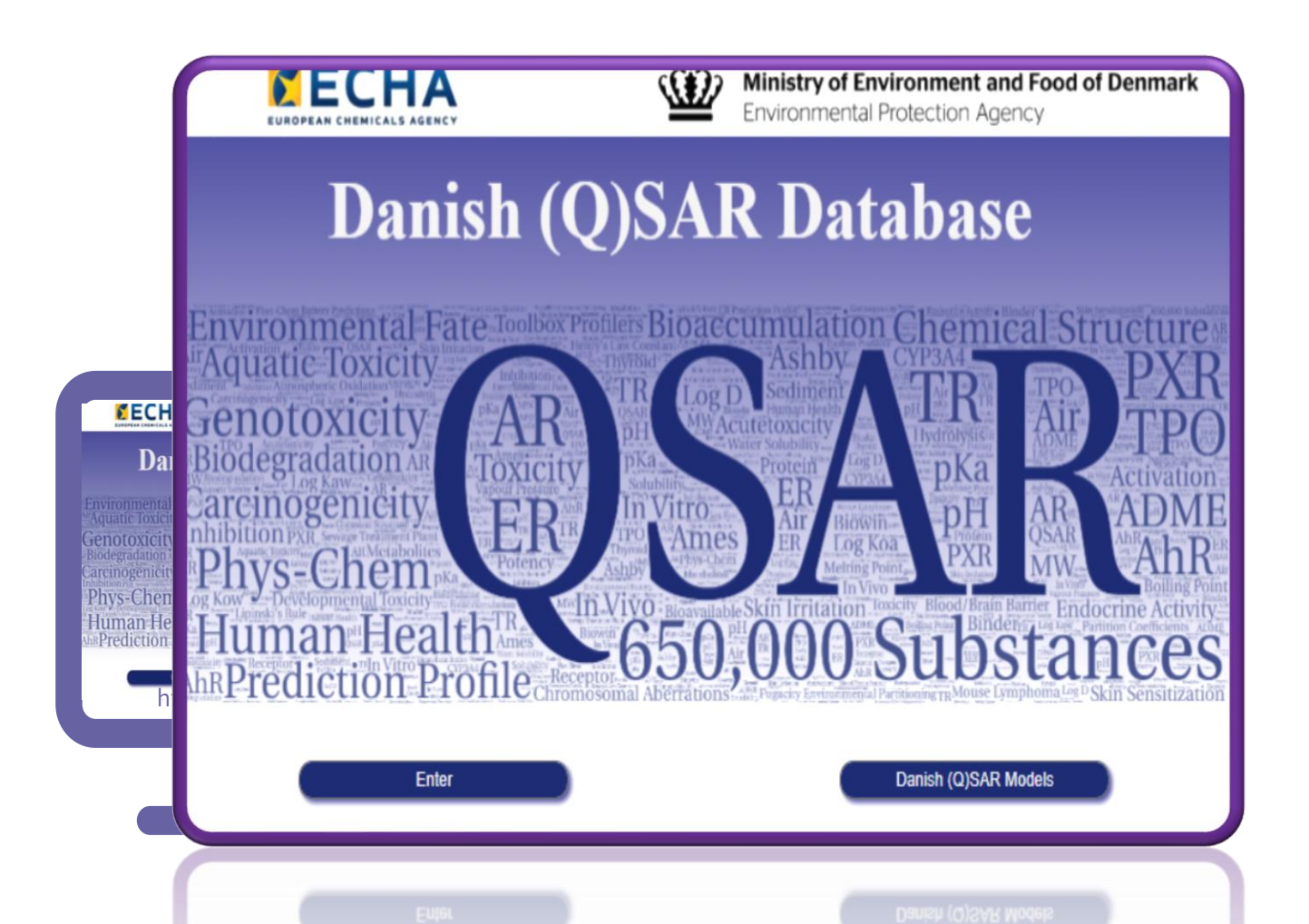

### DQ DATABASE

Estimates for **more than 650,000 substances** obtained with **more than 200 (Q)SARs** from free and commercial platforms.

### DQ MODELS

New portal to access some of the models of the database directly, also for new substances.

**Downloadable QPRF** report is generated.

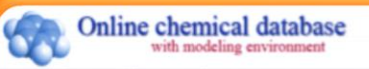

Home - Database - Models -

Welcome to OCHEM! Your possible actions

#### **Explore OCHEM** data Search chemical and biological data: experimentally measured, published and exposed to public access by

our users. You can also upload your data.

**Create OSAR models** Build QSAR models for predictions of chemical properties. The models can be based on the experimental data published in our database.

**Run** predictions Apply one of the available models to predict property you are interested in for your set of compounds.

#### Screen compounds with ToxAlerts

Screen your compound libraries against structural alerts for such endpoints as mutagenicity, skin sensitization, aqueous toxicity, etc.

#### Optimise your molecules

Optimise different properties for your molecules (e.g., reduce their toxicity or improve their ADME properties) using the state-of-the art MolOptimiser utility based on matched molecular pairs

Tutorials Check our video tutorials to know more about the **OCHEM** features.

Our acknowledgements

Check out the properties available on OCHEM

OCHEM contains 3345610 records for 689 properties (with at least 50 records) collected from 15083 sources

Online chemical database

learch chanscal and biological data experimentally<br>meeured, published and exposed to public access by<br>ur users. You can also unlocal cour cata.

Melting Point logPow logBB LogL(water) LogD logPI(+) Water solubility LogL(blood) LogL(cli) ER Cbrain/Cplasma (C50 Papp(Caco-2) Papp(MDCK) Oral absorption LIC 50 Papp ratio(Caco-2) Plasma protein binding Papp ratio(MDCK-mdr1) pIC50 %Human FA Human IA

Human FA fraction unbound (fu) fraction ionized (fi) pKa VDss LogIC50 LogPI BBB permeability (qualitative) LogKoa LogRBA CYP450 modulation CYP450 reaction Vapor Pressure EC50 aquatic NOEC aquatic LOEC aquatic IC50 aquatic LC50 aquatic log(IGC50-1) LEL Henry's law constant EC50 EROD induction LC 50 Boiling Point LD50 dermal LD50 oral LC50 terrestrial AMES LD50 Biodistribution

Water solubility Kinetic Papp(PAMPA) IC50 CYP450 Inhibition Ki CYP450 logK' hsa Dissipation half-life DT50 Freundlich coefficient Kf BMF

Atmospheric OH Rate Constant Ki TDLo LDLo Cancerogen Anti-inflammatory activity Methanol solubility LogLD50 MIC Retention Time Surface tension Cblood/Cair(Human) Cfat/Cair(Rat) Cbrain/Cair(Rat) Cliver/Cair(Rat) Cmuscle/Cair(Rat) | C50 PDE4 % inhibition PDE4

IC50 inhibition Density pKa (smiles as ob. cond.) DMSO Solubility log Kb logk'0 logLOAEL hERG K+ Channel Blocking (IC50) 5-HT2B (Ki) LogKoc BCF CHSEL % inhibition hERG, K+ Channel Blocking hERG K+ Channel Blocking (Ki) logP Chloroform Water 6-HT2C (Ki) 6-HT2b (Kb) Pap substrate 6-HT2A (Ki) D2R (Ki) at adrenergic receptor (Ki)

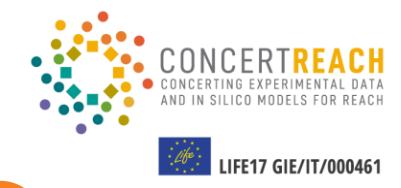

The OCHEM package offers a **database of molecules** and their **ADMET properties.** 

ow.do

fon Time Centro Councile Pat (smiles as ob. cond.)

the life brought

Koo BCF OHA

ange entropy

**Hing (K)** log<sup>o</sup> Distributions Perent Month Linta con

**Dramar FA** (Allancia) (A) Peri 0201001 etGV

CYP450 modulation

Check not the properties available on OCHES th for ESS concention Judit of least 50 percent codes Melting Point logPow logBB (MARKE) LogD (MARK)

> OCHEM contains more than **1 million**  experimental records for about 499 properties collected from 12428 sources

log<sup>2</sup> Charaben Waar, S-HT20 (K) S-HT29 (K3) PgP SUDS/T816 S-HT2A (K) D2R (K) st advokage noappy (K) BCE CHISEL 96 INNIDIANON NERG, K+ Channel Blocking NERG K+ Channel Blocking (R)

LIFE17 GIE/IT/000461 Help \*

The AMBIT system consists of a database including more than **450.000 chemical** structures and REACH data on **14.570 substances**

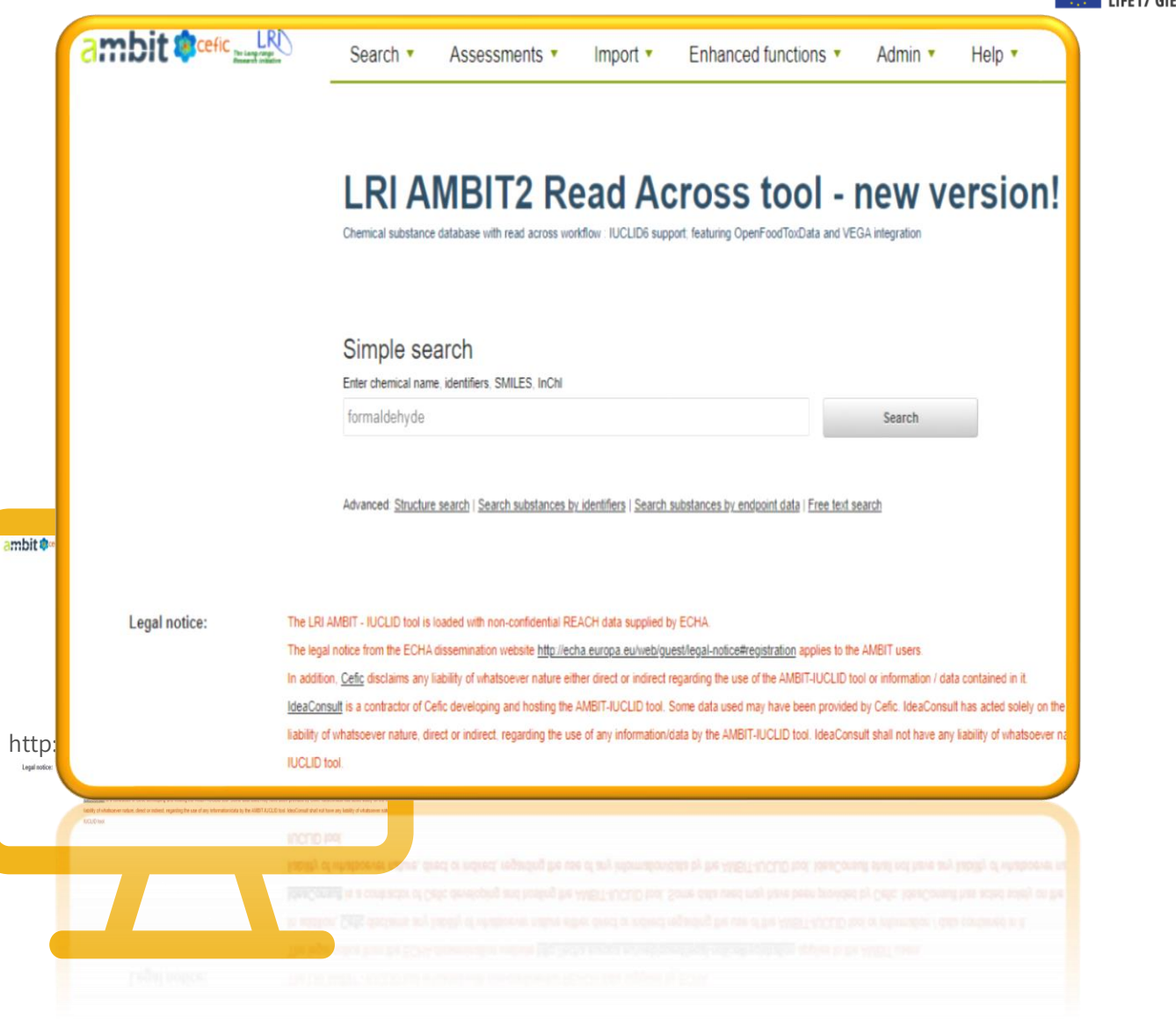

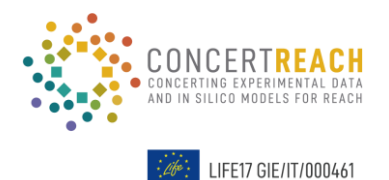

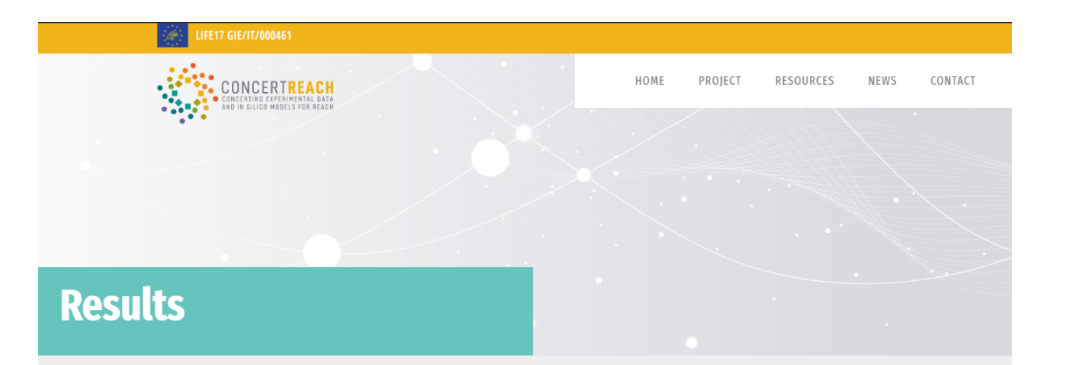

CONCERT REACH project offers the possibility to integrate, in a unique network, different systems of freely available NTMs for REACH. This "gateway" will guide the user through four in silico platforms: VEGAHUB, OCHEM, the Danish (Q)SAR Database and AMBIT in order to help in evaluating chemical substances by the application of more than 300 different models and the availability of more than 450.000 chemical structures and REACH dataset of 14.570 substances.

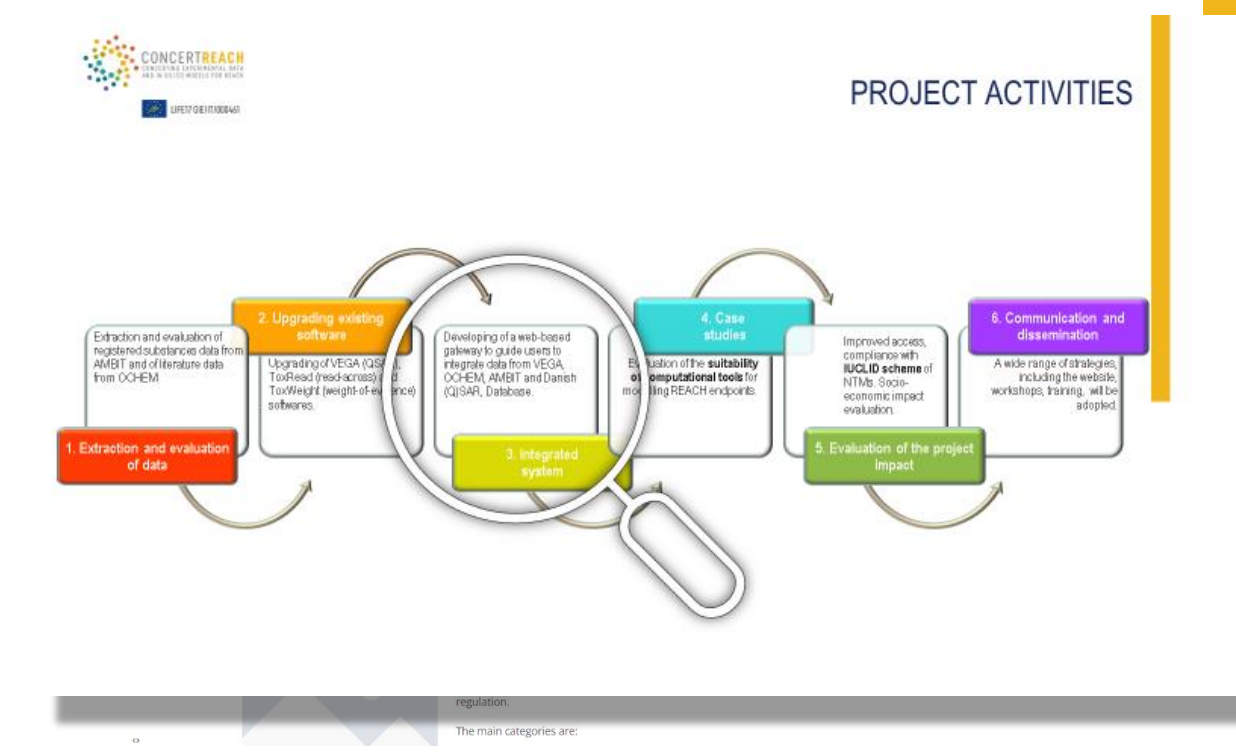

#### The "gateway" reports all the predictive software available in the four platforms relative to REACH endpoints.

However, please consider that we cannot guarantee that they are correct and usable for the REACH legislation. Additionally, if industry wants to use the result from a certain model, it has to verify if this is legally legitimate. For certain very specific endpoints we have reported models that may have been developed using more general data. These models may not perfectly adhere to the endpoint.

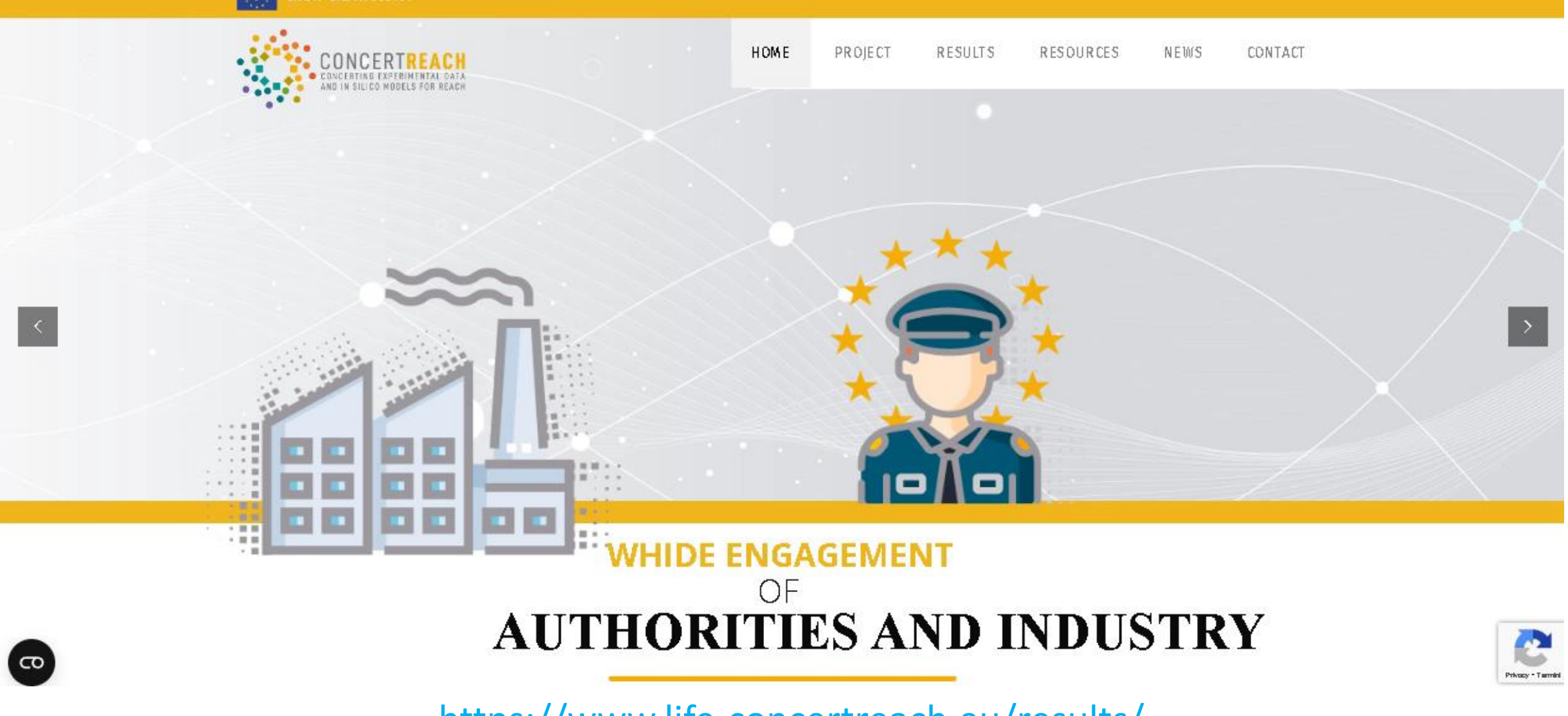

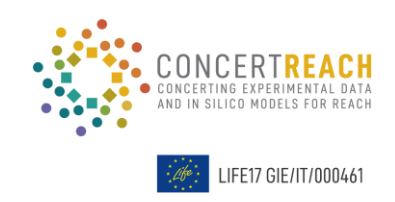

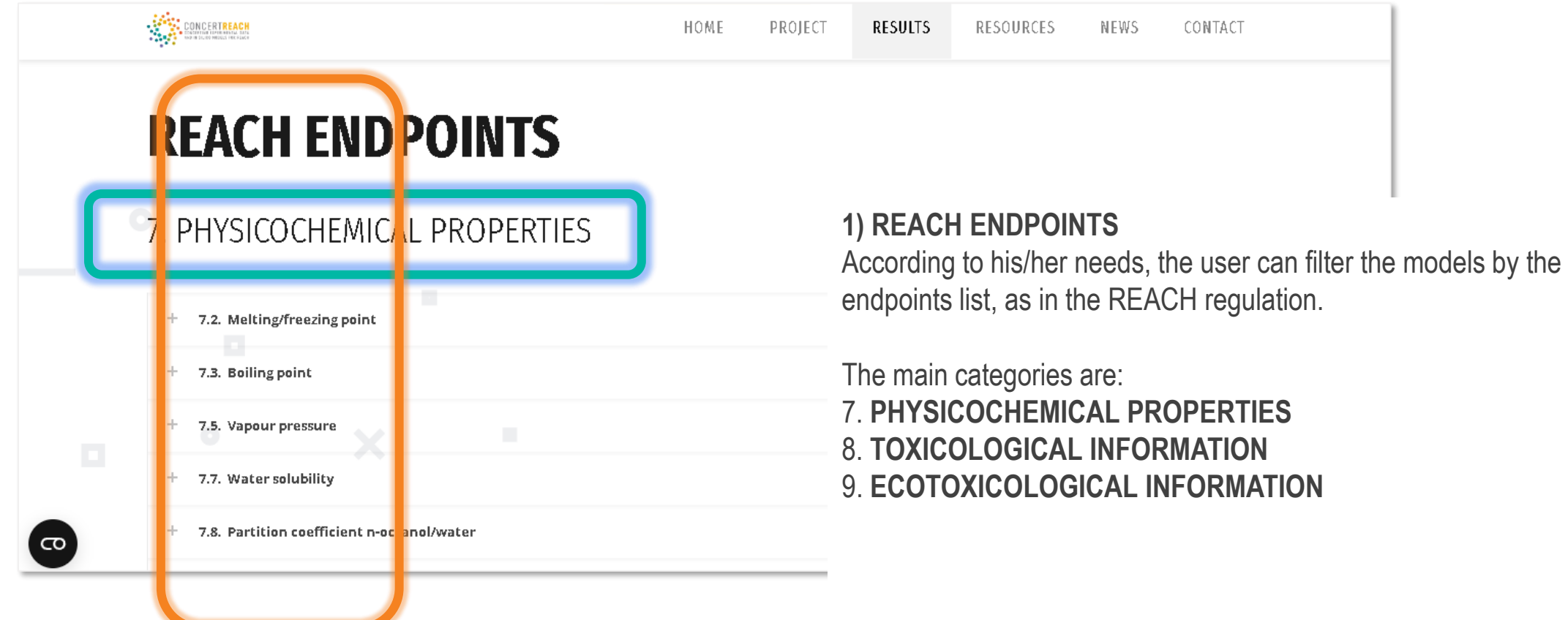

### **2) SELECTION OF THE SUITABLE MODEL**

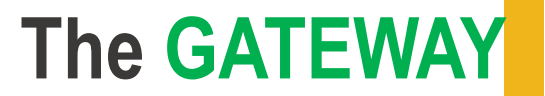

 $-100 - 100 = 0.00$ 

 $1 - 1 - 1$ 

 $1 - 1 - 1$ 

 $0 - 0 - 0$ 

 $-11 - 11 - 11$ 

 $10 - 10 - 10$ 

 $1 - 1 - 1$ 

Privacy - Timmi

CONTACT

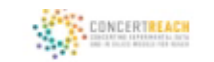

 $0$   $0$   $0$   $0$ 

 $0.75 - 0.75$ 

 $1 - 1 - 1$ 

 $0.10 - 0.1$ 

 $1 - 1 - 1$ 

 $0.12.013.02.02$ 

 $\infty$ 

**RESOURCES** 

NEMS

# **REACH ENDPOINTS**

### 7. PHYSICOCHEMICAL PROPERTIES

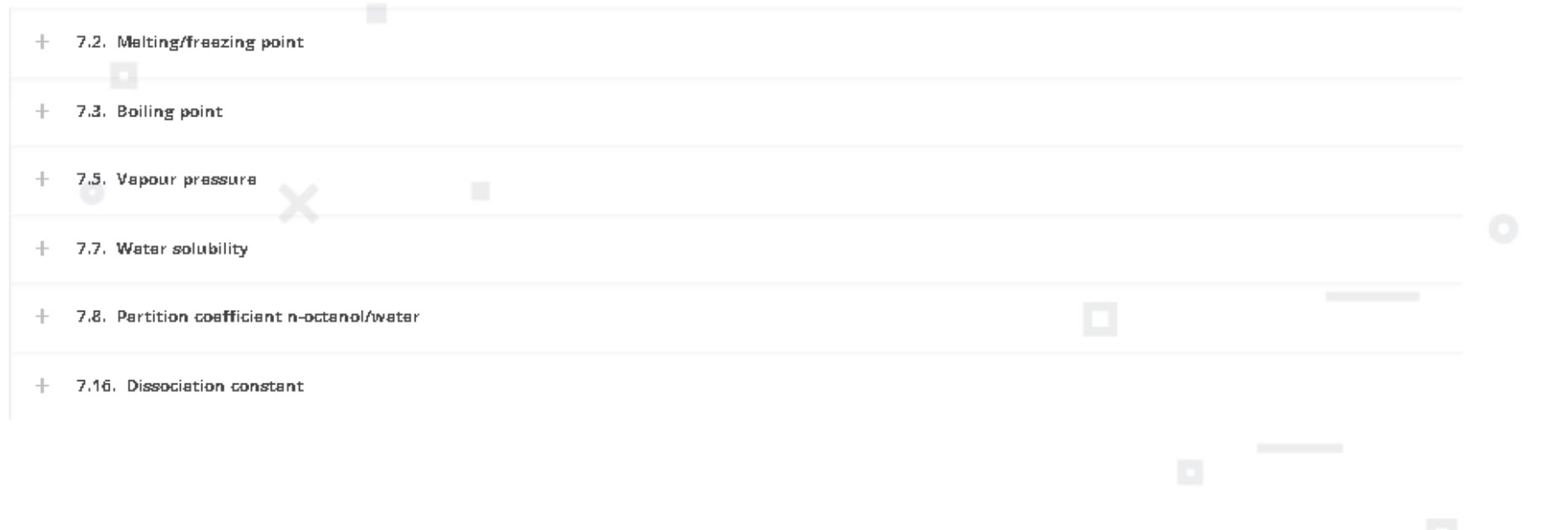

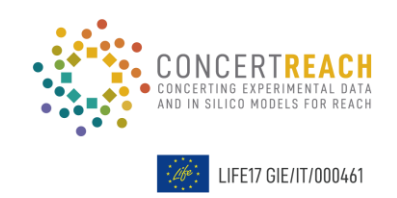

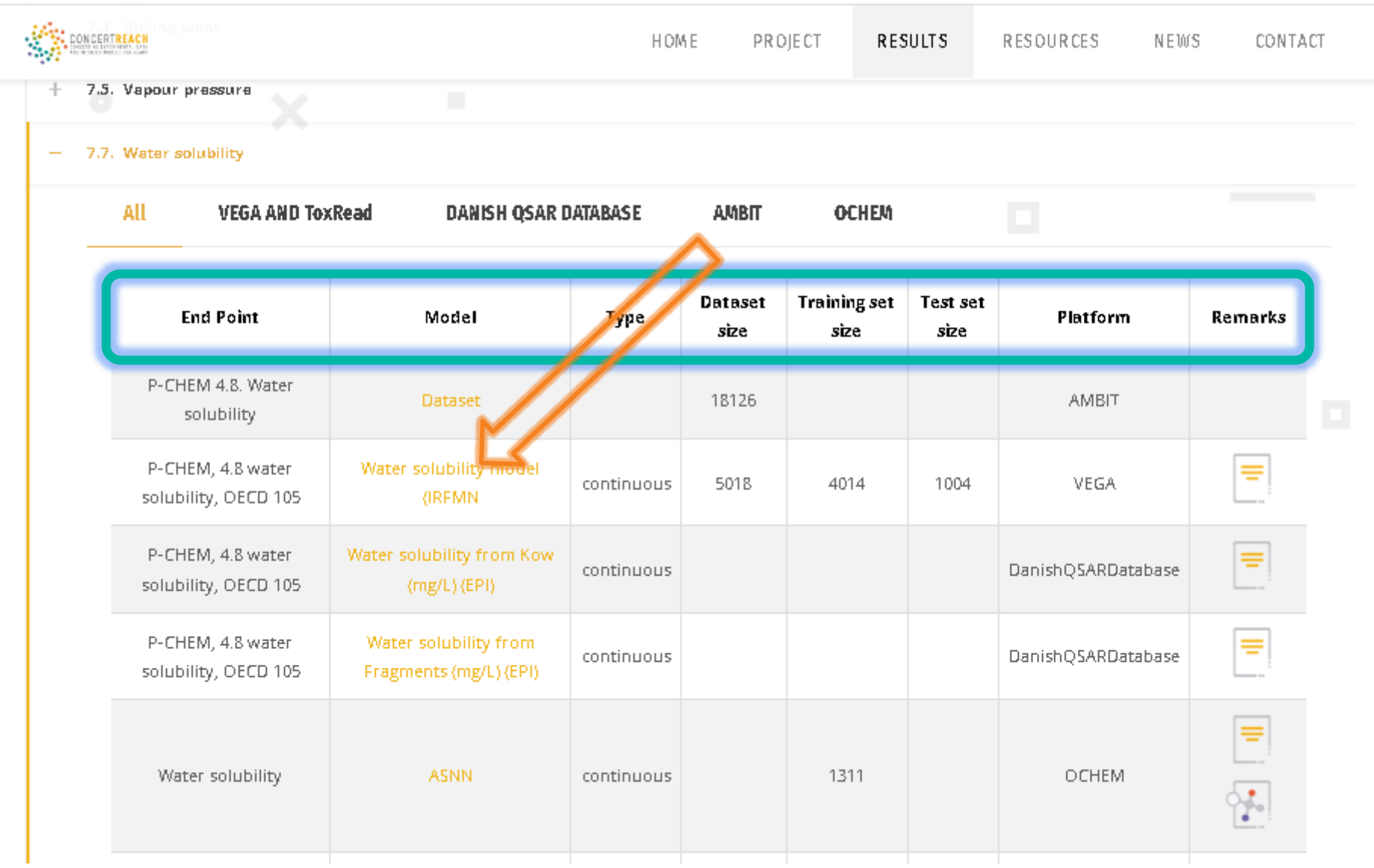

### **3) PREDICTING**

Once selected the model of interest, click on the link present in the "model" column; you will be redirected to the access page of the models.

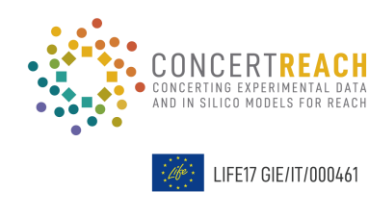

https://www.life-concertreach.eu/results/

## **3) PREDICTING**

Once selected the model of interest, click on the link present in the "model" column; you will be redirected to the access page of the models.

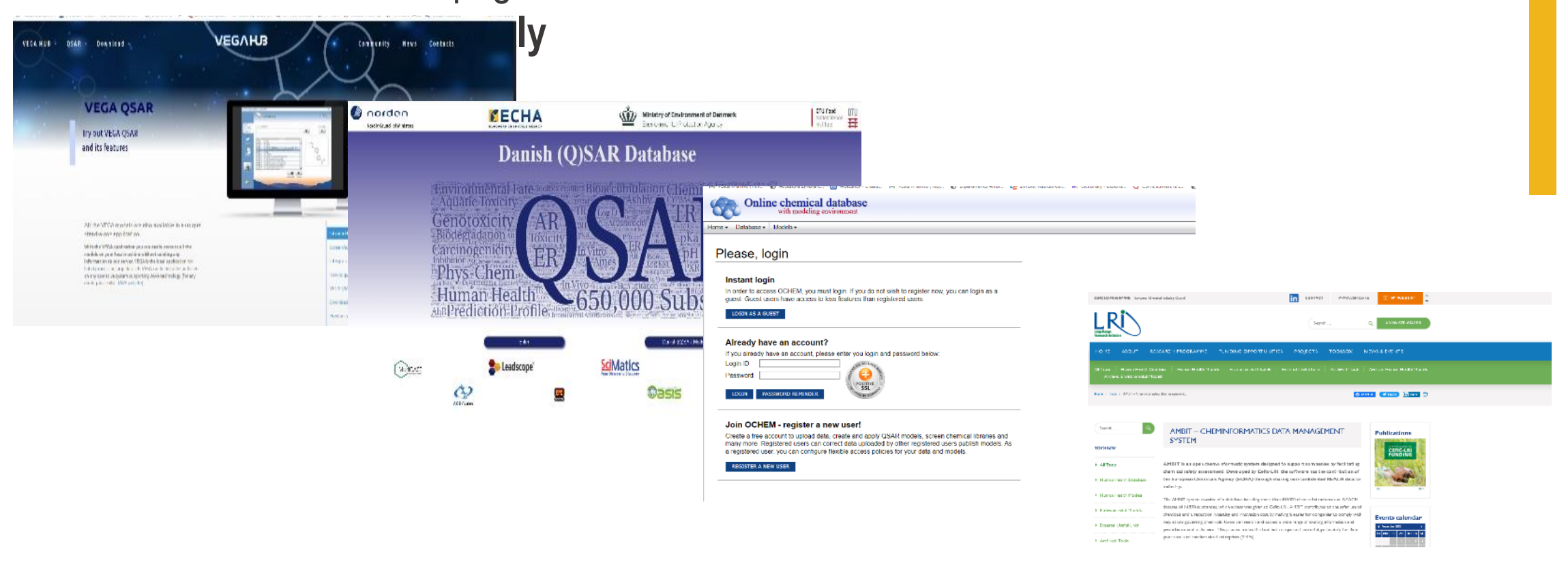

#### **IFE17 GIE/IT/000461**

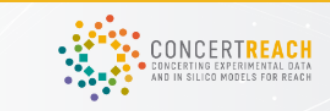

RESOURCES NEWS CONTACT HOME PROJECT RESULTS

## **Final Workshop**

**2-day workshop**

**Monday 19/06**, full day **Workshop presentations**

**Tuesday 20/06**, morning **Training sessions**

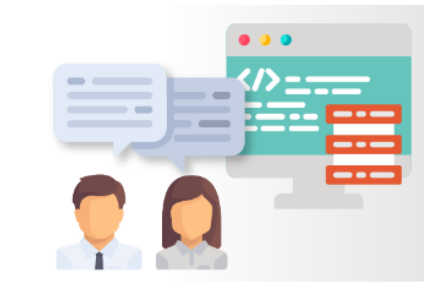

Date 19 - 20 June 2023.

Venue

Istituto di Ricerche Farmacologiche Mario Negri IRCCS.

The EU LIFE CONCERT REACH project opens a web-based "gateway" for the exploitation of (Q)SAR models in the (eco)toxicological evaluation of new compounds

2 days Workshop **Hybrid Event** 

Organized by: Coordinating Beneficiary.

It can be attended in person at the Mario Negri Institute, in Milan, Italy and virtually.

Admission is free of charge. Please make your registration in advance, since there is maximum number of participants. We will notify acceptance of the registered participants.

https://www.life-concertreach.eu/final-workshop-19-and-20-june-2023/

# **THANKS**

Does anyone have any questions? https://www.life-concertreach.eu/

### $f$  0  $G+Y$  in

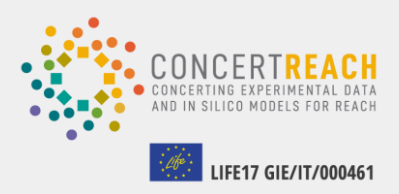

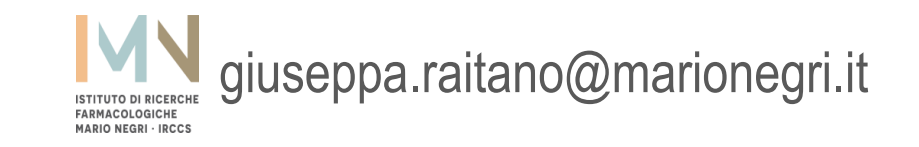